# **Internet Assisted Review (IAR) Version 2.24.0.1 Release Notes**

# **New Features**

# *Add Link to RFA/PA in List of Applications Screens*

A link to the RFA/PA document on the National Institutes of Health (NIH) website has been added to the *List of Applications* screen for Reviewers, Scientific Review Officers (SRO) and Extramural Support Assistants (ESA). See the figure below.

|                                                                                                    | Electronic Research Administration                               |                                                    |                       |                                               |                                                         |                       |  |  |  |
|----------------------------------------------------------------------------------------------------|------------------------------------------------------------------|----------------------------------------------------|-----------------------|-----------------------------------------------|---------------------------------------------------------|-----------------------|--|--|--|
|                                                                                                    | ommons                                                           |                                                    |                       |                                               | Authority: SRA                                          | Log-out               |  |  |  |
|                                                                                                    | Sponsored by National Institutes of Health                       | Version 2.24.01                                    |                       |                                               |                                                         |                       |  |  |  |
| Home                                                                                                    | Internet Assisted Review Links eRA Partners Help                 |                                                    |                       |                                               |                                                         |                       |  |  |  |
| List of All Applications <sup>©</sup>                                                                                                    |                                                                  |                                                    |                       |                                               |                                                         |                       |  |  |  |
| <b>Meeting Title:</b>                                                                                                    | Biomedical Research Review Subcommittee<br><b>Meeting Dates:</b> |                                                    |                       |                                               |                                                         | 06/08/2009-06/09/2009 |  |  |  |
| Meeting Identifier:                                                                                                    | 2009/10 AA-1 1                                                   |                                                    | <b>Critiques Due:</b> | 08/02/2009 11:59 PM                           |                                                         |                       |  |  |  |
| Meeting Phase:                                                                                                    | SS PREP - ASSIGNMENTS PURGED                                     |                                                    |                       | Eastern Standard Time / Eastern Daylight Time |                                                         |                       |  |  |  |
| <b>List of Meetings</b><br><b>Control Center</b><br>List of Applications : ♦ By Application Simple List of Applications<br><b>Final Scores</b><br><b>All Scores (Excel)</b><br><b>Meeting Materials</b><br>View All Meeting Critiques: By Appl, By PI<br>Download Zip of All Pre-SS |                                                                  |                                                    |                       |                                               |                                                         |                       |  |  |  |
| <b>Application Number</b><br><b>Review</b><br>Act/IC/Serial#<br>Order<br>IC/Serial#                                                                                                    | PI Name<br>[Parent Application PI]<br>PI Hame $\bullet$          | Title<br><b>ESI NI</b><br>[Latest eAdditions Date] | Reviewer              | Role                                          | Prelim.<br><b>Submitted Date</b><br>Score<br><b>AVG</b> | Action                |  |  |  |
| 1 R210D018182-01A1<br><b>REA/PA: PA-06-181</b>                                                                                                    | Virginia, Amy                                                    | Y Damage Due to Alchohol                           |                       | Pri 1                                         | 08/31/2009 11:31 AM<br>я                                | view                  |  |  |  |
| <b>Vietname inspectores</b><br>View All [PDF] [Word - 09/01/09 11:48 am]                                                                                                    |                                                                  |                                                    |                       | Dis 1                                         | 08/31/2009 05:09 PM<br>$\theta$                         | <b>Iview</b>          |  |  |  |
| Submit Critique for Unassigned Reviewer                                                                                                    |                                                                  |                                                    |                       | Unassigned                                    | 08/31/2009 04:52 PM                                     | <b>Iview</b>          |  |  |  |
|                                                                                                    |                                                                  |                                                    |                       | Average: 9.0                                  |                                                         |                       |  |  |  |

*Figure 1: List of All Applications Screen – RFA/PA Link* 

**NOTE:** The RFA/PA document will open in a new window. See the figure below.

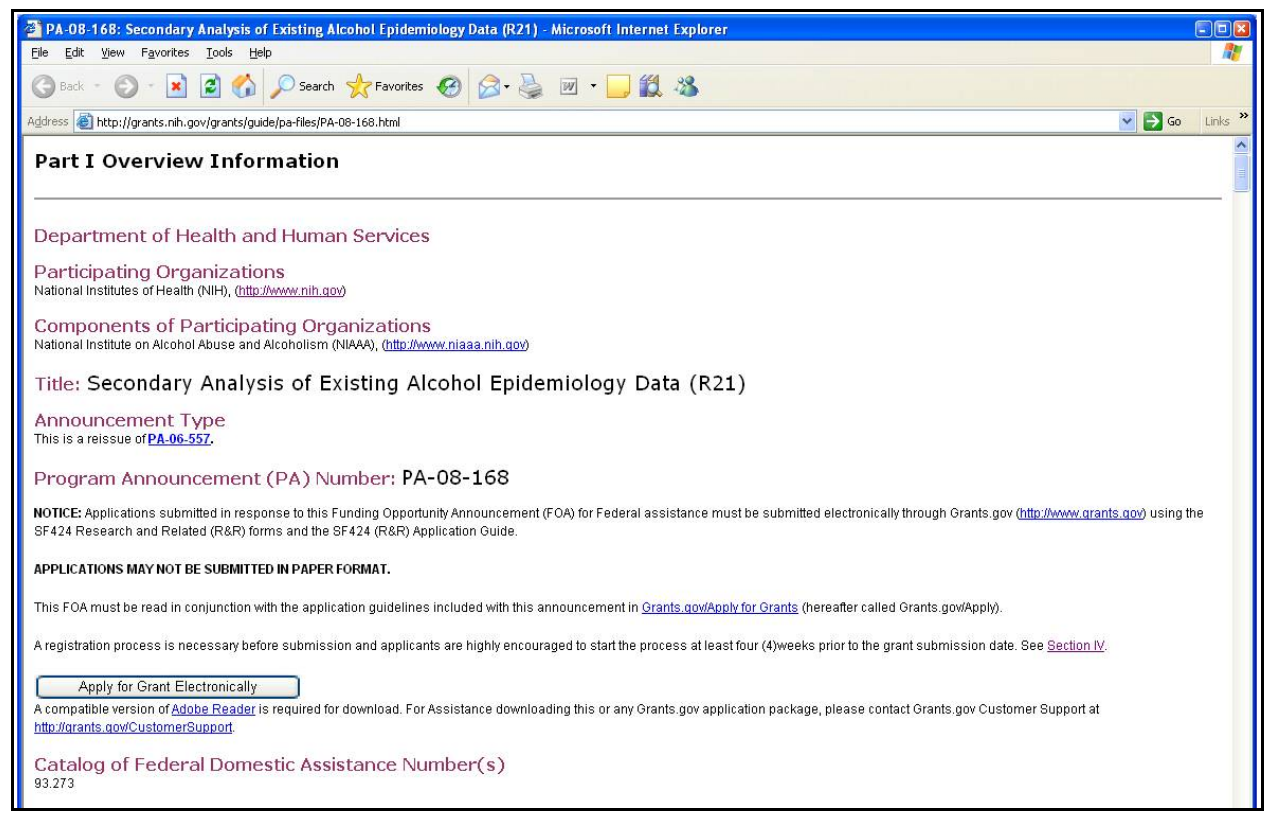

*Figure 2: RFA/PA Screen* 

# *Change Preliminary to Preliminary Overall/Impact*

Preliminary scores are now referred to as Preliminary Overall/Impact scores. The following screens will reflect this change:

- All Scores (Excel)
- View All Scores
- Preliminary Scores Matrix

Reviewer's Preliminary Score will also be changed to Reviewer's Preliminary Overall/Impact Score on the Reviewer's Score Label in the header of the PDF version of the Critique as well. See the figure below.

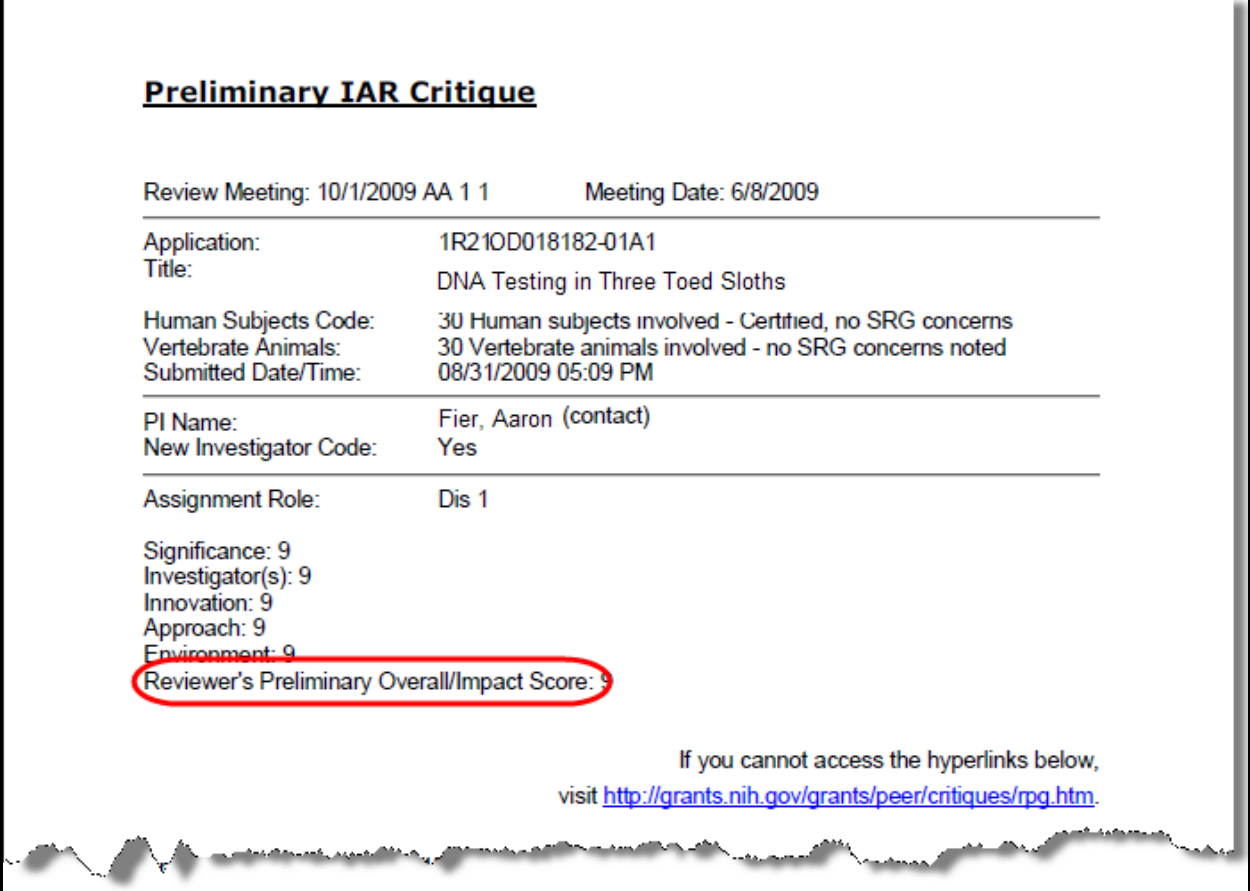

*Figure 3: Preliminary IAR Critique* 

# *Control Center Updates*

#### **Reviewers Name on Preliminary Summary Statement**

In the IAR Phases and Options block in the *Control Center*, SROs and ESAs can set the **Include Reviewer Names in Pre-SS** option. This will display the names of the reviewers who submitted either their scores or critiques on Preliminary Summary Statements. Previously, names of reviewers who submitted only scores were not displayed.

| IAR Phases and Options [Edit]                                 |                                                  |  |  |  |  |  |  |
|---------------------------------------------------------------|--------------------------------------------------|--|--|--|--|--|--|
| Yes/No Review Phase End                                       |                                                  |  |  |  |  |  |  |
| SUBMIT Phase End                                              | 05/18/2009 11:59 PM                              |  |  |  |  |  |  |
| <b>READ Phase End</b>                                         | 06/01/2009 08:30 AM                              |  |  |  |  |  |  |
| <b>EDIT Phase End</b>                                         | 06/03/2009 08:30 AM                              |  |  |  |  |  |  |
| Assignment Purge Date                                         |                                                  |  |  |  |  |  |  |
| Closure Date                                                  |                                                  |  |  |  |  |  |  |
| Allow Unassigned During SUBMIT                                | Yes                                              |  |  |  |  |  |  |
| Allow Unassigned During EDIT                                  | Yes                                              |  |  |  |  |  |  |
| Allow Unassigned reviewers to submit scores without critiques | No                                               |  |  |  |  |  |  |
| Allow Discussants to submit scores without critiques          | No                                               |  |  |  |  |  |  |
| Include Reviewer Names in Pre-SS                              | Yes                                              |  |  |  |  |  |  |
| Include Discussant/Reader Critiques in Pre-SS                 | Yes                                              |  |  |  |  |  |  |
| Show Subprojects in IAR                                       | Yes                                              |  |  |  |  |  |  |
| Create Preliminary Summary Statements                         | WHEN EDIT PHASE IS OVER                          |  |  |  |  |  |  |
| Allow eCOI Submission                                         | No                                               |  |  |  |  |  |  |
| <b>Final Scoring Options [Edit</b> ]                          |                                                  |  |  |  |  |  |  |
| Allow Final Score Submission                                  | Yes                                              |  |  |  |  |  |  |
| Score Subprojects                                             | No                                               |  |  |  |  |  |  |
| Show Criteria Scores in Reviewers Voter Sheets                | Yes                                              |  |  |  |  |  |  |
| <b>Final Score Submission Duration</b>                        | 06/01/2009 08:30 AM<br>to<br>06/02/2009 03:00 PM |  |  |  |  |  |  |
| Scores Release Date                                           | 07/27/2009 12:00 AM                              |  |  |  |  |  |  |

*Figure 4: Include Reviewer Names in Pre-SS Option* 

#### **Hide/Show Criterion Scores Section on Voter Sheets**

On the Final Scoring Options block of the *Control Center*, a new option has been added to allow SROs to show the Criterion scores in reviewers' Voter Sheets. The default for this option is **YES**. If set to **YES**, criterion scores will be displayed on Voter Sheets at the time of final scoring, or the *Scoring Sheet* report. If SROs wish to hide the Criterion scores section for reviewers, this option can be set to **NO** by editing the Final Scoring Options and selecting **NO** for **Show Criteria Scores in Reviewers Voter Sheets**. See the figure below.

| IAR Phases and Options [Edit]                                 |                           |  |  |  |
|---------------------------------------------------------------|---------------------------|--|--|--|
| Yes/No Review Phase End                                       |                           |  |  |  |
| SUBMIT Phase End                                              | 08/02/2009 11:59 PM       |  |  |  |
| <b>READ Phase End.</b>                                        | 10/09/2009 05:00 PM       |  |  |  |
| <b>EDIT Phase End</b>                                         | 11/20/2009 11:59 PM       |  |  |  |
| Assignment Purge Date                                         | 08/31/2009 12:54 PM       |  |  |  |
| Closure Date                                                  | 02/21/2010 02:52 PM       |  |  |  |
| Allow Unassigned During SUBMIT                                | Yes                       |  |  |  |
| Allow Unassigned During EDIT                                  | Yes                       |  |  |  |
| Allow Unassigned reviewers to submit scores without critiques | Yes                       |  |  |  |
| Allow Discussants to submit scores without critiques.         | Yes                       |  |  |  |
| Include Reviewer Names in Pre-SS                              | Yes                       |  |  |  |
| Include Discussant/Reader Critiques in Pre-SS                 | Yes                       |  |  |  |
| Show Subprojects in IAR                                       | Yes                       |  |  |  |
| Create Preliminary Summary Statements                         | WHEN SUBMIT PHASE IS OVER |  |  |  |
| Allow eCOI Submission.                                        | Yes                       |  |  |  |
| Final Scoring Options [ <mark>Edit</mark> ]                   |                           |  |  |  |
| Allow Final Score Submission                                  | Yes                       |  |  |  |
| Score-Subprojecto                                             | No                        |  |  |  |
| Show Criteria Scores in Reviewers Voter Sheets                | Yes                       |  |  |  |
|                                                               | 06/08/2009 08:00 AM       |  |  |  |
| Final Score Submission Duration                               | to<br>10/09/2009 05:00 PM |  |  |  |
| Scores Release Date                                           | 08/25/2009 12:00 AM       |  |  |  |

*Figure 5: Show Criteria Scores in Reviewers Voter Sheets Option* 

# *New Alert on Submit Screen Regarding Password Protected Uploads*

An alert has been added to the *Submit Critique and Preliminary Score* screen for both old and new business processes to help alleviate problems encountered when users upload password protected documents.

The alert states, *Ensure that your critique file is not password protected before submitting*.

**NOTE:** This is only an alert. At this time, no check will be done when a file is uploaded.

#### *Modify Location of Latest eAddition Date*

The *List of Applications* screen has been modified, and now lists The **Latest eAdditions Date** under the **Title** of the application. The **Latest eAdditions Date** was previously located under the **Application Number**. See the figure below.

**NOTE:** The date is now hyperlinked to Grant folder section with eAdditions.

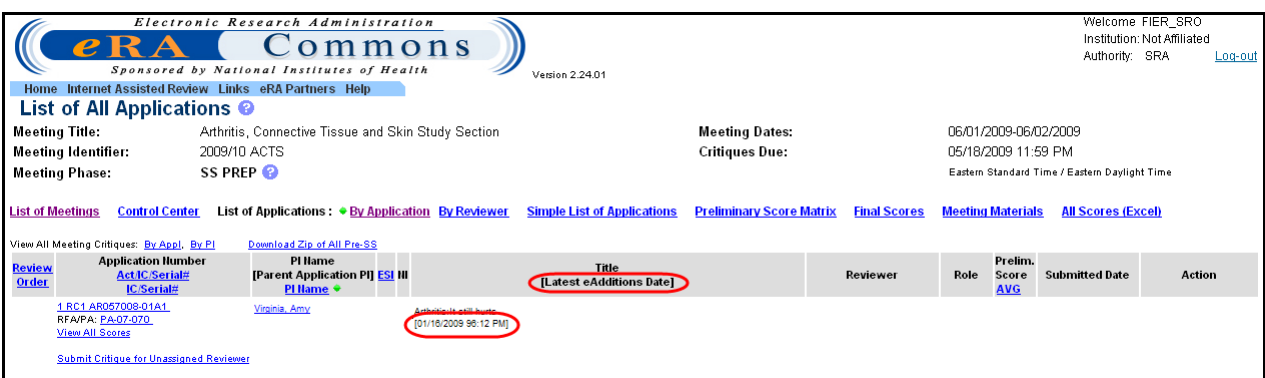

*Figure 6: List of All Applications Screen – Latest eAdditions Date* 

# *Final Scores Sweep*

SROs and ESAs can sweep blank final scores on the *Final Scores* screen to **ND**, **NR** or **DF** for selected applications. The SRO or ESA can select the application(s) to sweep by checking the check box to the left of the *Rev Order* column. Once the applications are selected, click one of the following sweep option links:

- Sweep Selected to ND
- Sweep Selected to DF
- Sweep Selected to NR

If some numeric scores have been entered for an application, the system will provide error check at the time of releasing scores.

| Welcome FIER SRO<br>Electronic Research Administration<br>Institution: Not Affiliated<br>ommons<br>Authority: SRA<br>Log-out<br>Sponsored by National Institutes of Health<br>Version 2.24.01<br>Home Internet Assisted Review Links eRA Partners Help                                                                                                    |              |                                                           |                                                                                                    |                            |                               |                                               |                                                                            |                                                                       |                                               |                                           |
|----------------------------------------------------------------------------------------------------|--------------|-----------------------------------------------------------|----------------------------------------------------------------------------------------------------|----------------------------|-------------------------------|-----------------------------------------------|----------------------------------------------------------------------------|-----------------------------------------------------------------------|-----------------------------------------------|-------------------------------------------|
| <b>Final Scores</b><br>06/01/2009-06/02/2009<br><b>Meeting Title:</b><br>Arthritis, Connective Tissue and Skin Study Section<br><b>Meeting Dates:</b><br><b>Meeting Identifier:</b><br>05/18/2009 11:59 PM<br>2009/10 ACTS<br><b>Critiques Due:</b><br>SS PREP @<br><b>Meeting Phase:</b><br><b>Final Score Entry Duration:</b><br>06/01/2009 08:30 AM to 06/02/2009 03:00 PM<br><b>Final Score Entry:</b><br><b>CLOSED</b><br>Eastern Standard Time / Eastern Daylight Time |              |                                                           |                                                                                                    |                            |                               |                                               |                                                                            |                                                                       |                                               |                                           |
| <b>Control Center</b><br><b>Simple List of Applications</b><br><b>Preliminary Score Matrix</b><br><b>Meeting Materials</b><br><b>All Scores (Excel)</b><br><b>List of Meetings</b><br><b>List of Applications: By Application</b><br><b>By Reviewer</b><br><b>Final Scores ♦</b><br><b>Delete All Final Scores</b><br><b>Sweep Selected to ND</b><br><b>Sweep Selected to DF</b><br><b>Final Score Matrix</b><br><b>Sweep Selected to NR</b>                                 |              |                                                           |                                                                                                    |                            |                               |                                               |                                                                            |                                                                       |                                               |                                           |
| Sweep<br>Select All                                                                                                    | Rev<br>Order | <b>Application Number</b><br>Act/IC/Serial#<br>IC/Serial# | <b>PI Name [Conflicts]</b><br>[Parent Application PI]<br><b>Activity/PI Hame</b><br>PI Hame $\bullet$ | $#$ of<br><b>Conflicts</b> | $#$ of Final<br><b>Scores</b> | <b>Humber of Assigned</b><br><b>Reviewers</b> | <b>Assigned Reviewers</b><br><b>Final Score Range</b><br><b>I#Entered1</b> | <b>All Reviewers Final</b><br><b>Score Range</b><br><b>I#Entered1</b> | Show<br><b>Priority Score</b><br>(Calculated) | Action                                    |
|                                                                                                    |              | 1 RC1 0D057008-01A1<br><b>Miew All Scores</b>             | Virginia, Amy                                                                                         | $\Omega$                   | $\overline{2}$                | $\circ$                                       |                                                                            | 4.4[2]                                                                | 888.                                          | Final Scores Details   View All Critiques |
| ☑                                                                                                    |              | 1 R21 op 057850-01<br><b>Miew All Scores</b>              | Maryland, Paul                                                                                        | $\circ$                    |                               | $\circ$                                       | $\overline{a}$                                                             | 4.4[1]                                                                | <b>RRR</b>                                    | Final Scores Details   View All Critiques |
|                                                                                                    |              | 1 R010D083401-01A1<br><b>Miew All Scores</b>              | Florida, Dawn                                                                                         | $^{\circ}$                 | $\overline{2}$                | $\circ$                                       |                                                                            | $2 - 4[2]$                                                            | xxx.                                          | Final Scores Details   View All Critiques |
| ☑                                                                                                    |              | 2 R010D064927-05A2<br><b>Miew All Scores</b>              | Texas, BIII                                                                                           | $\theta$                   | $\theta$                      | $\circ$                                       |                                                                            |                                                                       | xxx.                                          | Final Scores Details   View All Critiques |

*Figure 7: Final Scores Screen.* 

# *Do Not Create Voter Sheets for Mail Reviewers*

The system will no longer create *Voter Sheets* for Mail Reviewers.

# *Purge CD Password*

A meeting's CD Password will be purged from the system and no longer available six months after the meeting has been released.

# **Fixes**

### *Do Not Allow Voter ID for More than One Reviewer*

An issue existed in IAR when two reviewers submitted a critique and/or scores at the same time. The system assigned the same Voter ID to both reviewers, preventing the SRO or ESA from entering or modifying scores in the Peer Review *Enter Scores* screen. IAR has been modified to prevent a Voter ID from being used for more than one reviewer.

#### *Modify Instructions on Submit Critique and Preliminary Score Screen*

For the new business process, the instructions on the *Submit Critique and Preliminary Score* screens have been updated with a minor change needed to alleviate some user confusion. The instruction, *Select score from the drop-down list,* has been modified to say:

*Select preliminary scores from the drop-down list.*